# Controller design and evaluation of their effectiveness [1-5]

#### **References:**

1. Coughanowr D., LeBlanc S., 2009, Process Systems Analysis and Control, McGraw-Hill ISBN: 978-007 339 7894

2. Bequette B.W., 2008, Process Control Modelling; Design and Simulation, Prentice-Hall, ISBN: 013-353640-8

3. Seborg D.E., Mellichamp D. A., Edgar T.F, Doyle F.J., 2011, Process Dynamics and Control, John Wiley and Sons ISBN: 978-0-470-64610-6

4. Seborg D.E., Mellichamp D. A., Edgar T.F, Doyle F.J., CEVIRENLER: Tapan N.A., Erdoğan S. 3. baskıdan çeviriden 1.basım, 2012, Proses Dinamiği ve Kontrolu, Nobel Akademik Yayıncılık ISBN: 978-605-133-298-7

5. Alpbaz M., Hapoğlu H., Akay B., 2012, Proses Kontrol, Gazi Kitabevi Tic. Ltd. Şti. Ankara, ISBN:978-605-5543-64-8

 $\overline{1}$ 

Unsteady state:

$$
q + wC(T_i - T_o) - wC(T - T_o) = \rho CV \frac{dT}{dt}
$$

Steady state:

 $q_s + wC(T_{is} - T_o) - wC(T_s - T_o) = 0$ 

Subtracting steady state equation from unsteady state equation

$$
q - q_s + wC[(T_i - T_{is}) - (T - T_s)] = \rho CV \frac{d(T - T_s)}{dt}
$$

Deviation variables:

$$
T_i - T_{is} = T'_i
$$
  
\n
$$
q_i - q_s = Q
$$
  
\n
$$
T - T_s = T'
$$

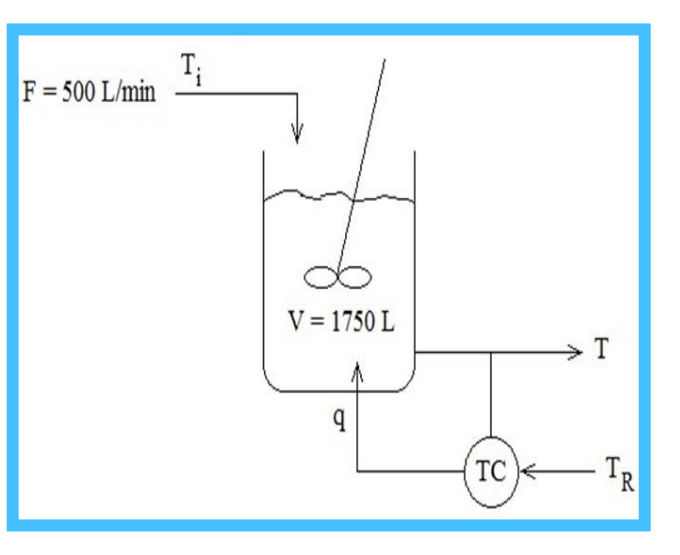

Rearranging the equation using deviation variables

$$
Q + wC(T_i' - T') = \rho CV \frac{dT'}{dt}
$$
  

$$
Q + wCT_i' = wCT' + \rho CV \frac{dT'}{dt}
$$
  

$$
\frac{1}{wC}Q + T_i' = T' + \frac{\rho V}{w} \frac{dT'}{dt}
$$

Taking the Laplace transform of both sides  
\n
$$
\frac{1}{wC}Q(s) + T'_i(s) = T'(s) + \frac{\rho V}{w}sT'(s)
$$
\n
$$
T'(s)[1 + \frac{\rho V}{w}s] = \frac{1}{wC}Q(s) + T'_i(s) \qquad ; \qquad \tau = \frac{\rho V}{w}
$$
\n
$$
T'(s)[\tau s + 1] = \frac{1}{wC}Q(s) + T'_i(s)
$$
\n
$$
T'(s) = \frac{1/wC}{\tau s + 1}Q(s) + \frac{1}{\tau s + 1}T'_i(s) \qquad ; \qquad \frac{1}{wC}:\text{heater gain}
$$
\n
$$
\tau = \frac{\rho V}{w} = \frac{V}{w/\rho} = \frac{V}{F} = \frac{1750 L}{500 L/min} = 3.5 \text{ min}
$$

$$
\frac{1}{wC} = \frac{1}{(500 \frac{L}{min}) \left(\frac{1 kg}{1L}\right) \left(\frac{1 min}{60 s}\right) \left(4.184 \frac{kJ}{kg^o C}\right)} = \frac{1}{34.87} \frac{{}^oC}{kW} = 0.028 \frac{{}^oC}{kW}
$$

$$
T'(s) = \left(\frac{1}{3.5s + 1}\right) \left(\frac{1}{34.87}\right) Q(s) + \left(\frac{1}{3.5s + 1}\right) T'_i(s)
$$

Measuring element transfer function:

$$
\frac{T'_m(s)}{T'(s)} = \frac{1}{\tau_m s + 1}
$$
\n
$$
T'(s) = \frac{1}{s}
$$
\n
$$
T'_m(s) = \frac{1}{s} \left(\frac{1}{\tau_m s + 1}\right) = \frac{A}{s} + \frac{B}{\tau_m s + 1}
$$
\n
$$
A = \left[\frac{s}{s(\tau_m s + 1)}\right]_{s=0} = 1
$$
\n
$$
B = \left[\frac{(\tau_m s + 1)}{s(\tau_m s + 1)}\right]_{s=-1/\tau_m} = -\tau_m
$$
\n
$$
T'_m(s) = \frac{1}{s} - \frac{\tau_m}{\tau_m s + 1} = \frac{1}{s} - \frac{1}{(s + \frac{1}{\tau_m})}
$$
\n
$$
T'_m(t) = 1 - e^{-t/\tau_m}
$$
\n
$$
0.85 = 1 - e^{-15/\tau_m}
$$
\n
$$
\tau_m = 7.91 s = 0.132 \text{ min}
$$
\n
$$
\frac{T'_m(s)}{T'(s)} = \frac{1}{0.132 s + 1}
$$

## **Simulink Model**

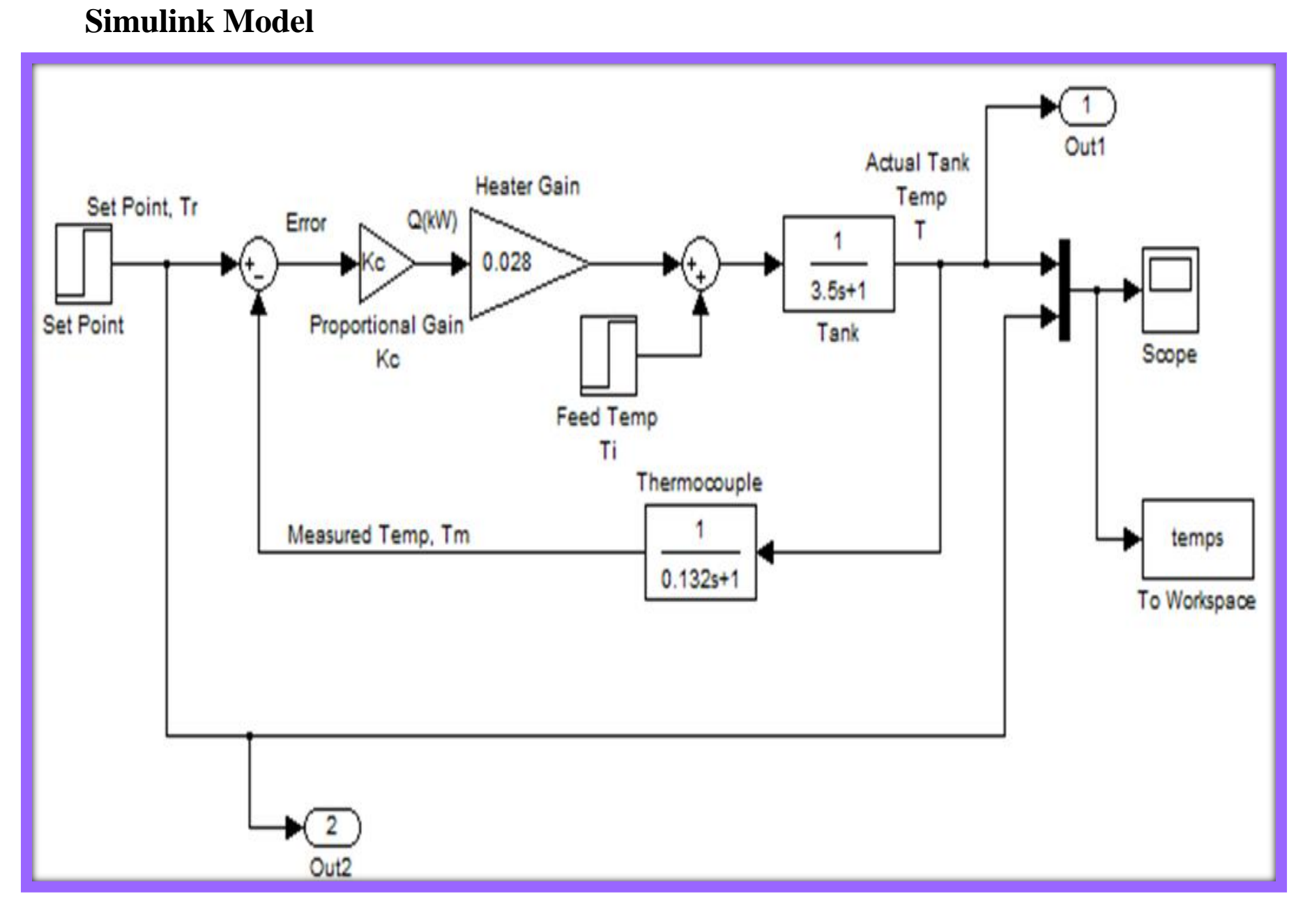

```
clear all
clc
Kcplot(3,1)=0.0;offset(3,1)=0.0;for i=1:3z=[10,30,80];
    Kc = z(1, i);[t, x, y] = sim('hw part c', 30);plot(t, y(:,1)) hold on
    [norm, \text{nocol}]=size(y);offset(i,1)=y(norow, 2)-y(norow, 1);
    Kcplot(i,1)=Kc;end
grid
title('Deviation in Tank Temperature vs time for Kc=10,30,80');
hold off
figure;
plot(Kcplot,offset);
title('Offset vs Kc For Set Point Tracking');
```
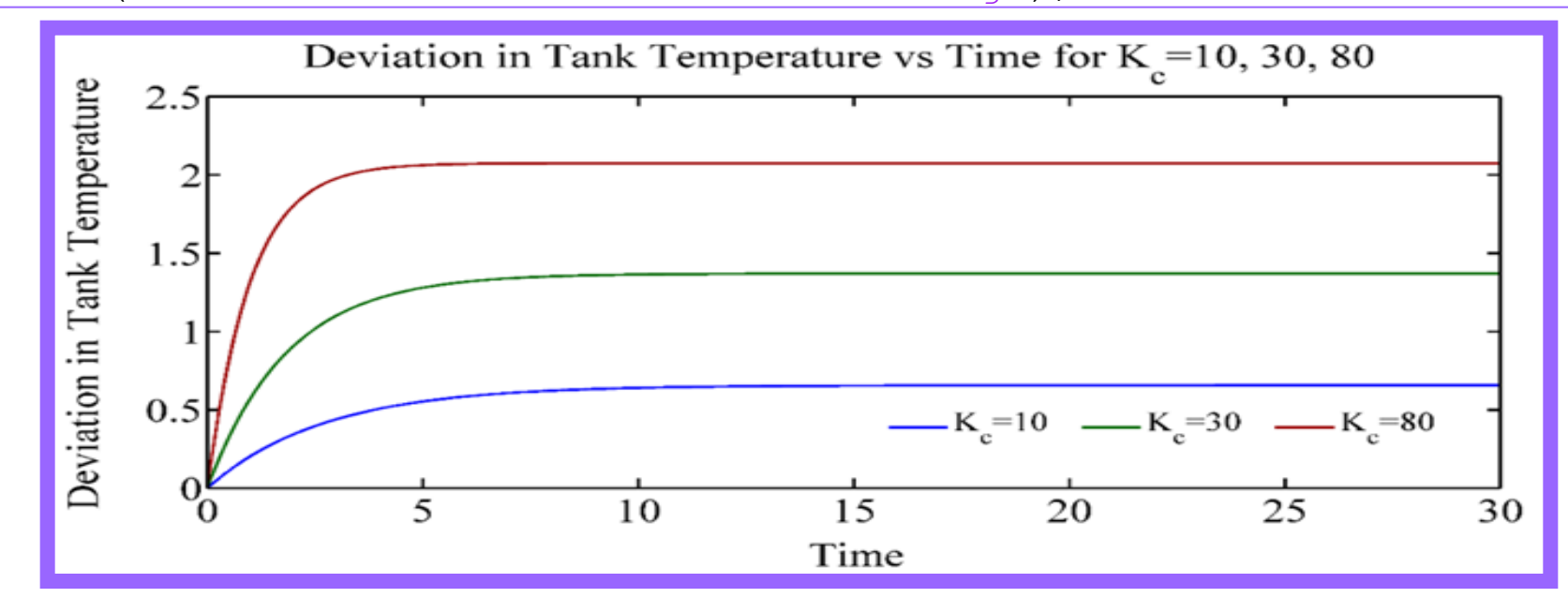

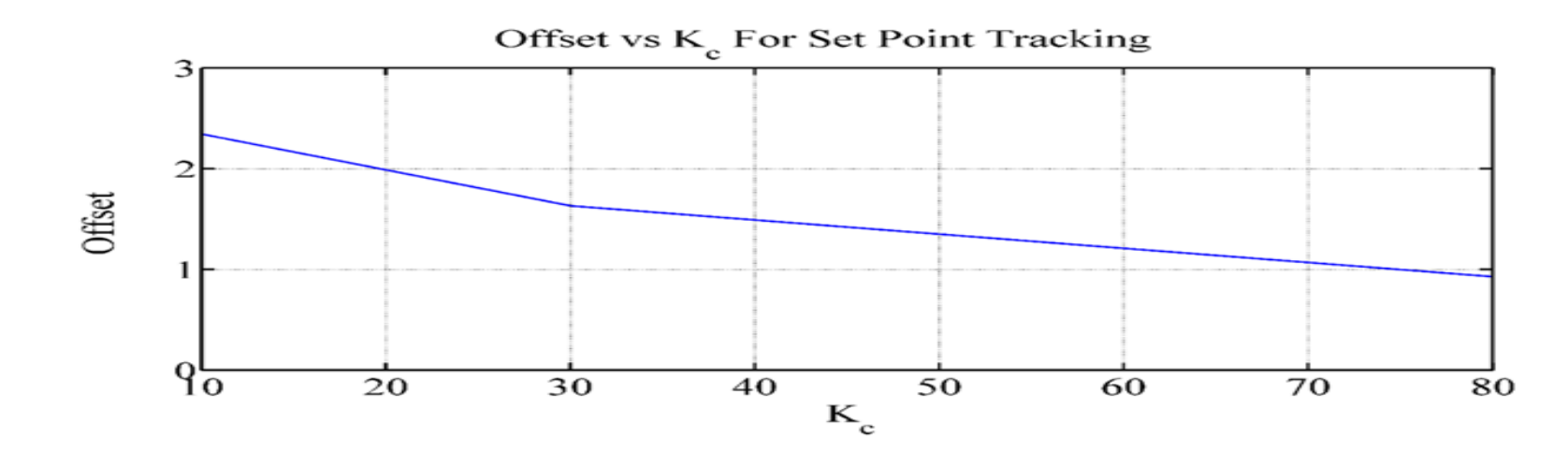

**Simulink Model:**

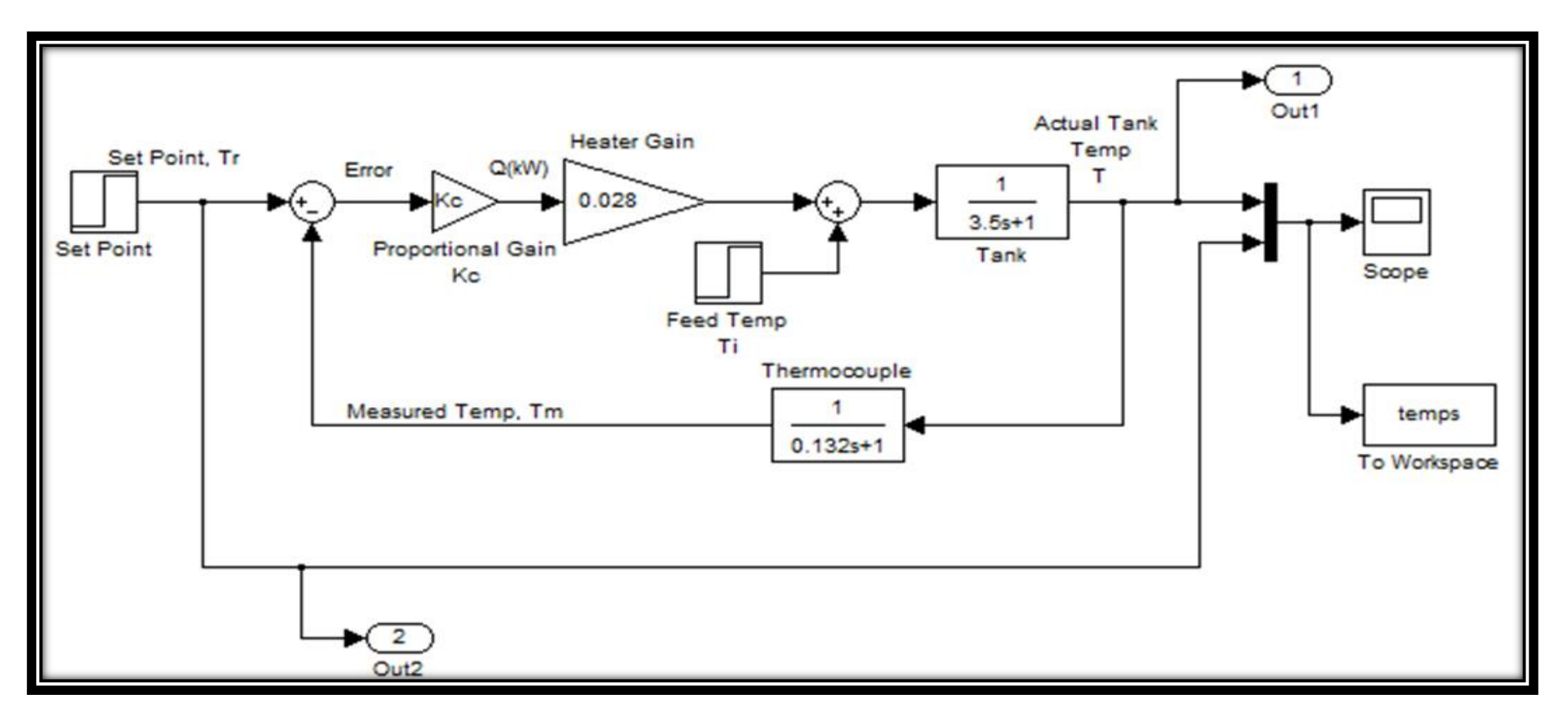

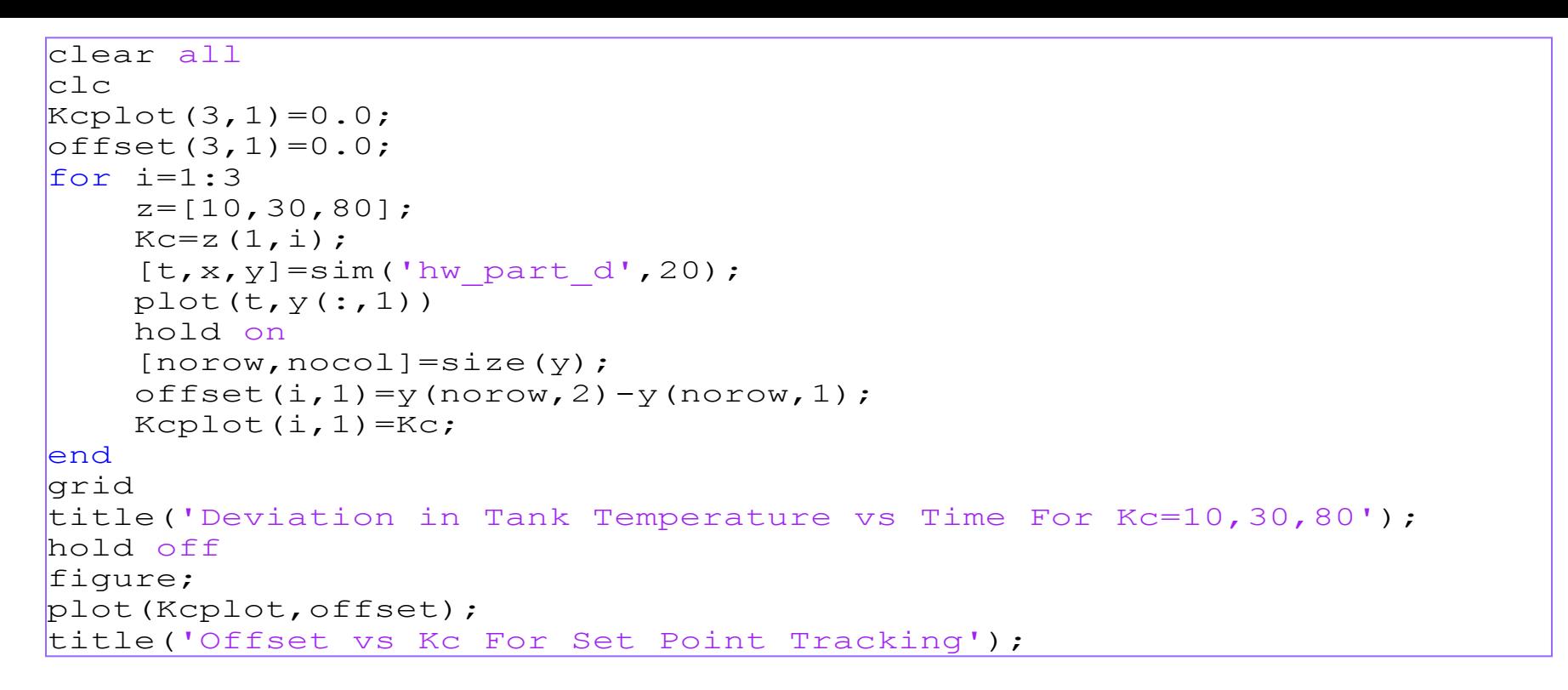

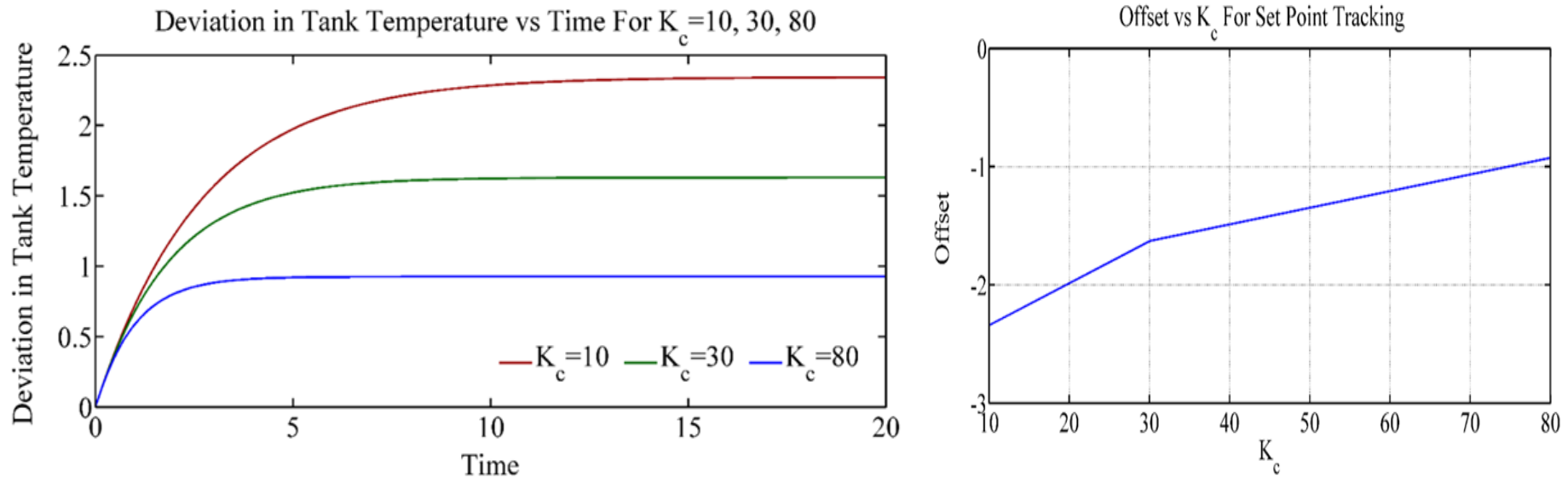

### **Simulink Model:**

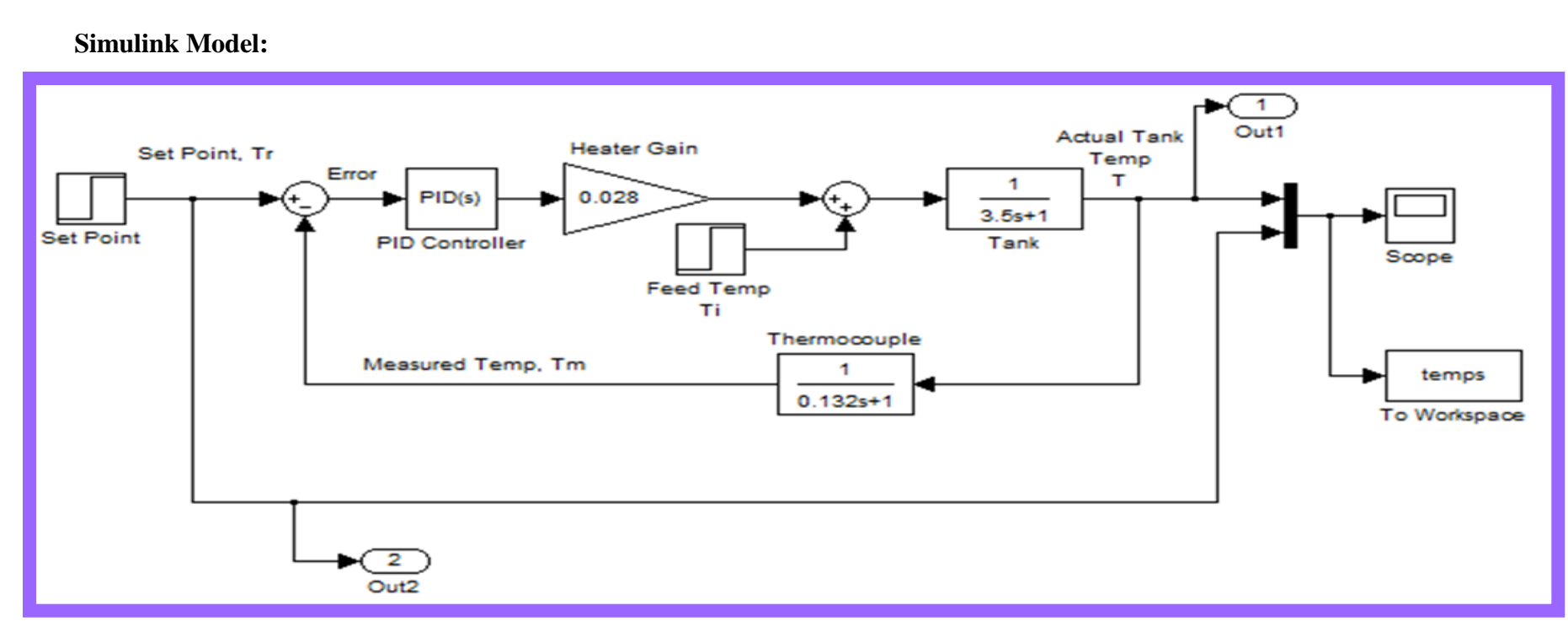

```
clear all
clc
h(1, :) = 'g-';
h(2, :)='\r -';
h(3,:)='b:';h(4, :)=' --';
h(5, :)='k-',taui=1;
for i=1:3
    z=[10,30,80];
    Kc=z(1,i);[t, x, y] = sim('hw part e', 50);plot(t,y(:,1),h(i,:)) hold on
end
grid
hold off
```
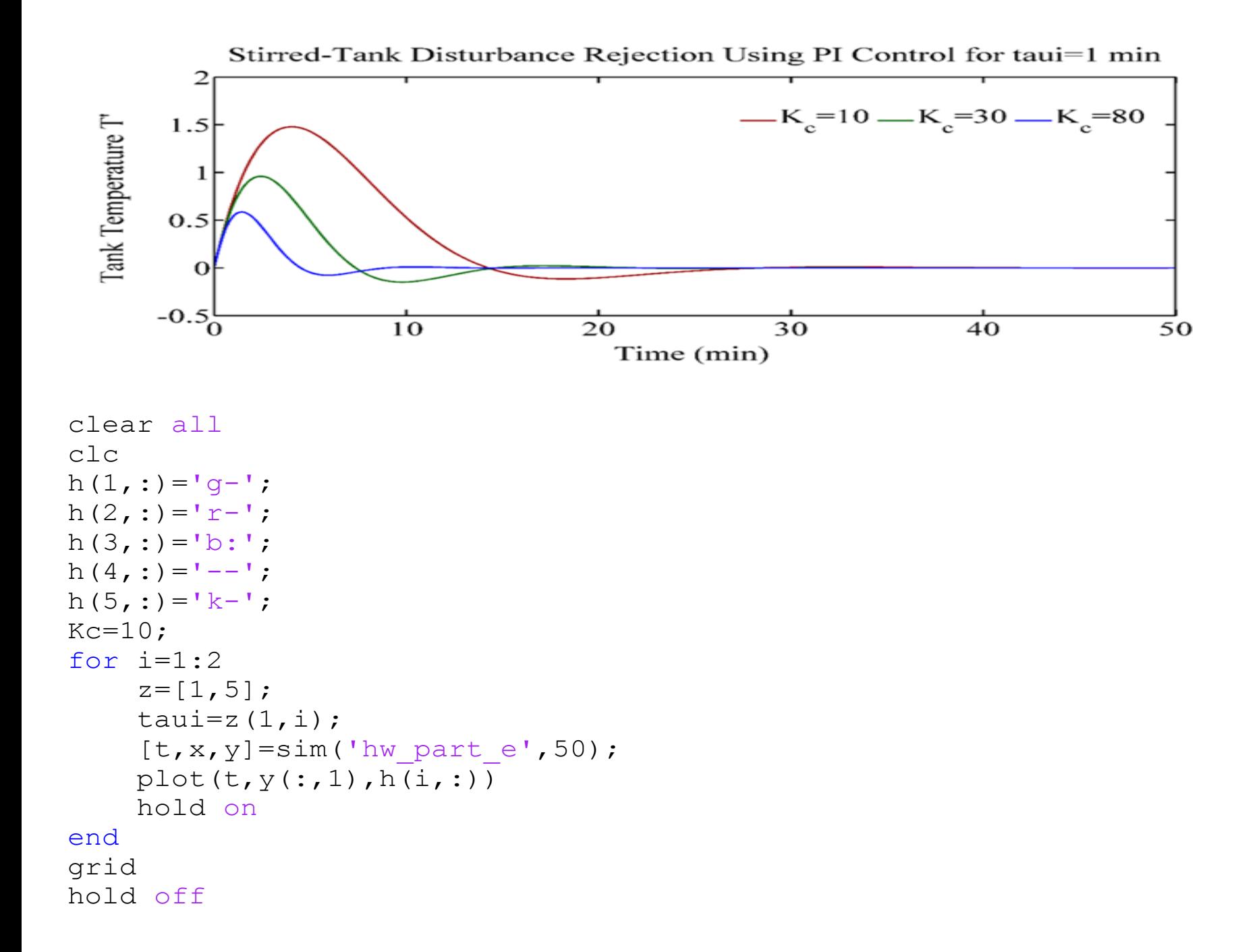

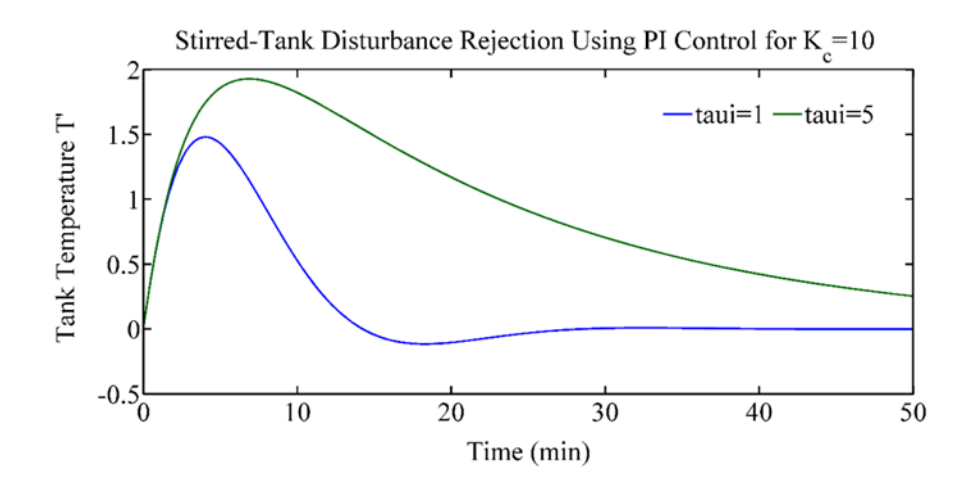

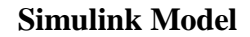

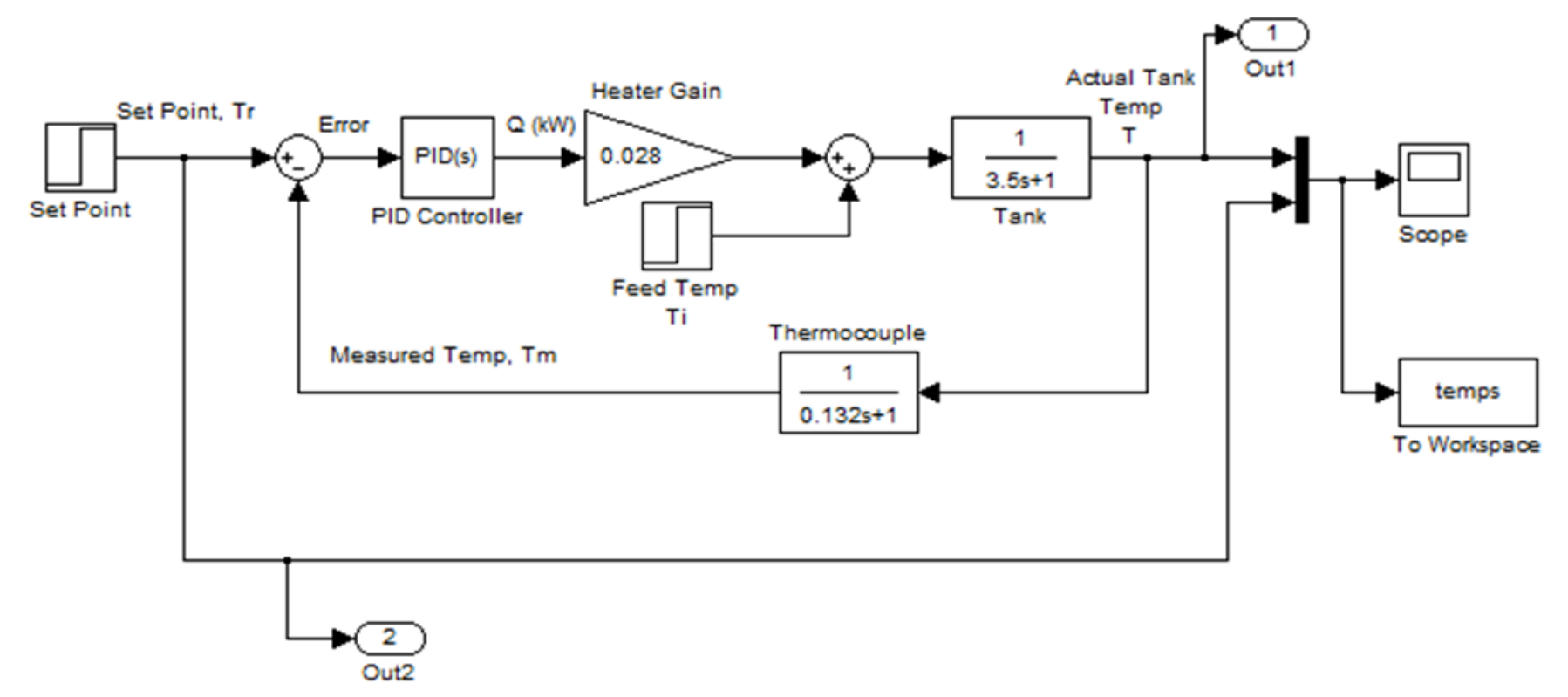

```
clear all
clc
h(1,:)='g-';
h(2, :)='r-';h(3,:)='b:':;h(4, :) = -1 ;
h(5, :)='k-';taui=1;
for i=1:3
    z = [10, 30, 80];
    Kc=z(1,i);[t, x, y] = sim('hw part f', 50);plot(t, y(:,1), h(i,:)) hold on
end
grid
hold off
```
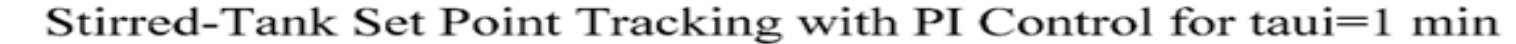

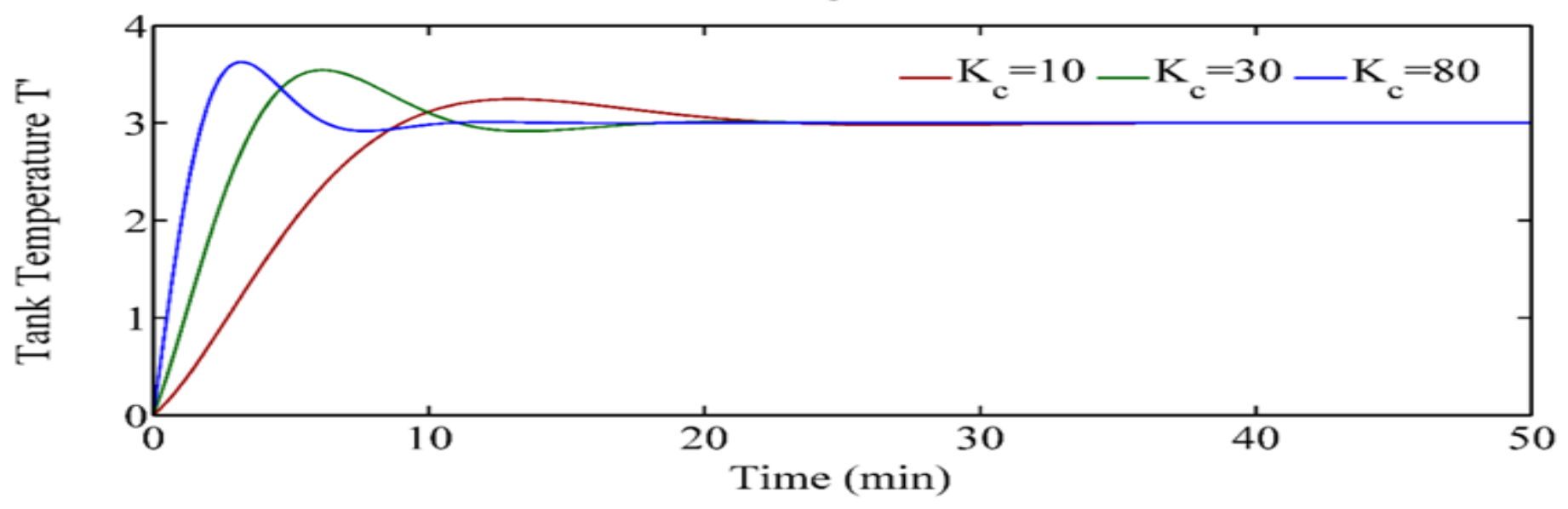

```
clear all
clc
h(1, :)='g-';
h(2, :)='\,r-\,';h(3,:)='b:';h(4, :)=' --';
h(5, :)='k-';Kc=10;for i=1:2
    z=[1,5];
    taui=z(1,i);[t, x, y] = sim('hw part_f', 50);plot(t, y(:,1), h(i,:)) hold on
end
grid
```

```
hold off
```
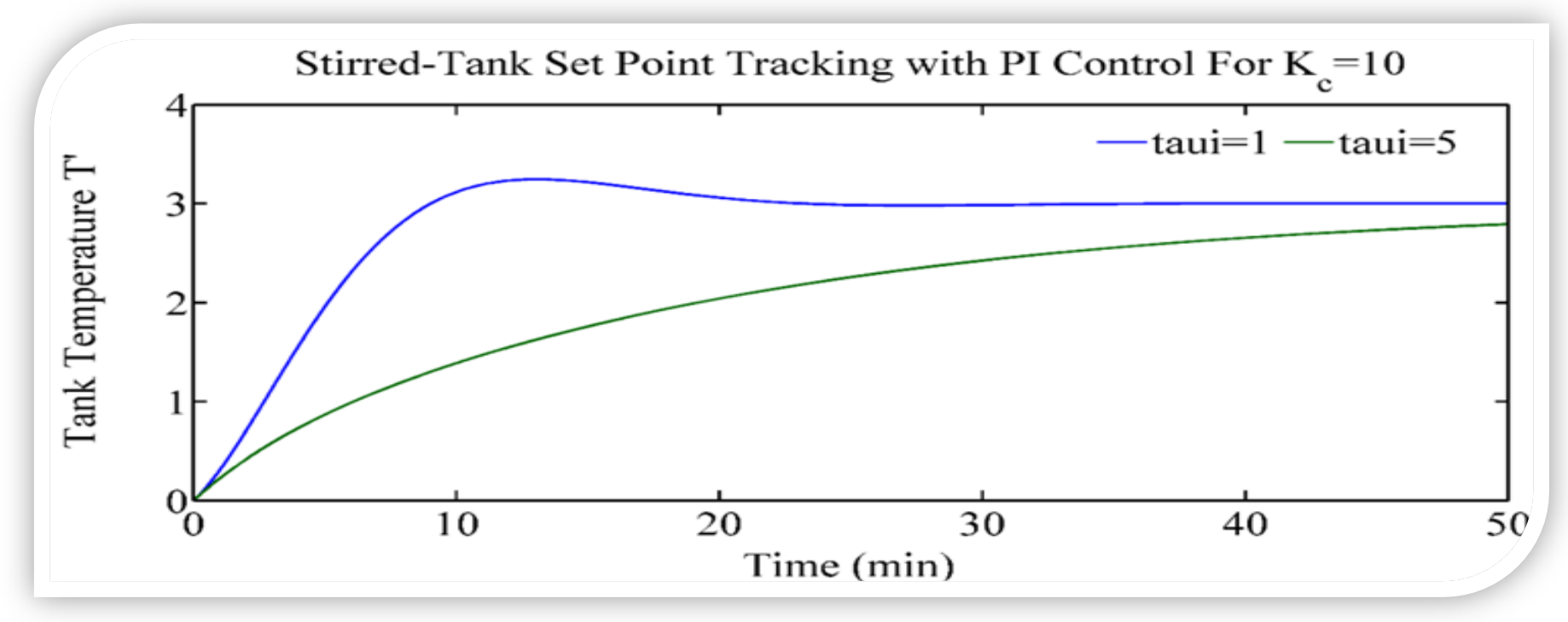

### **Simulink model**

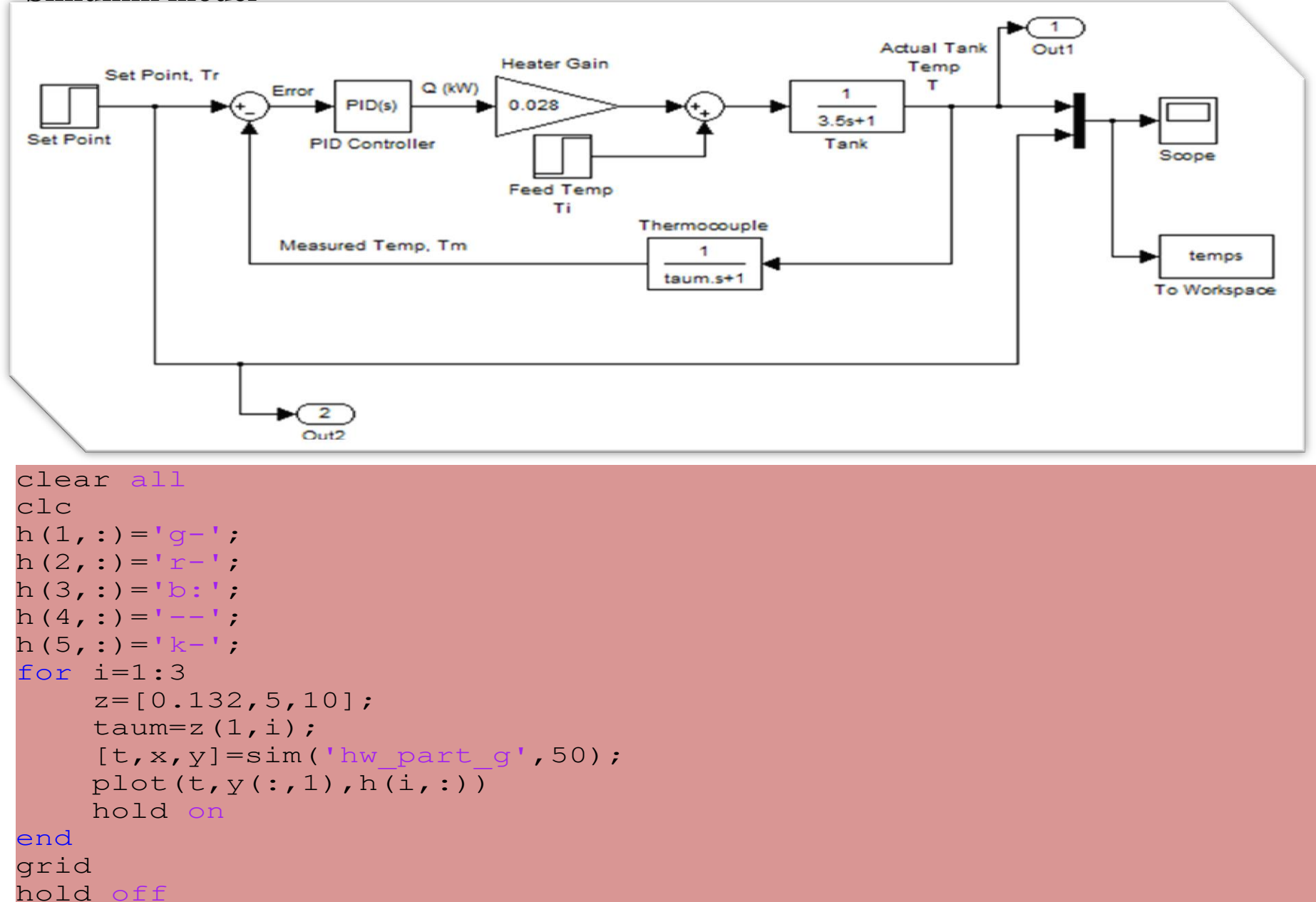

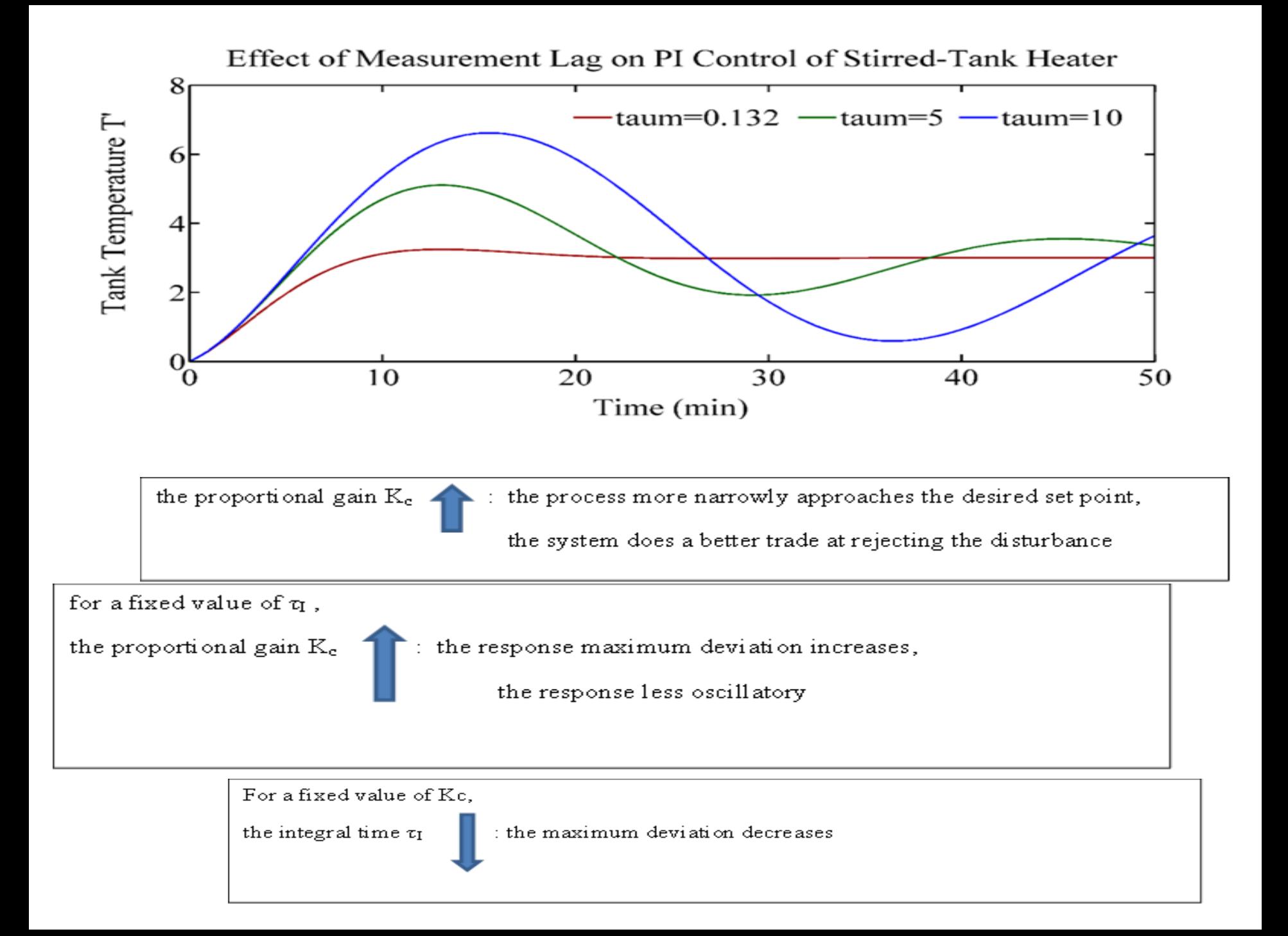